## **Personnalisation**

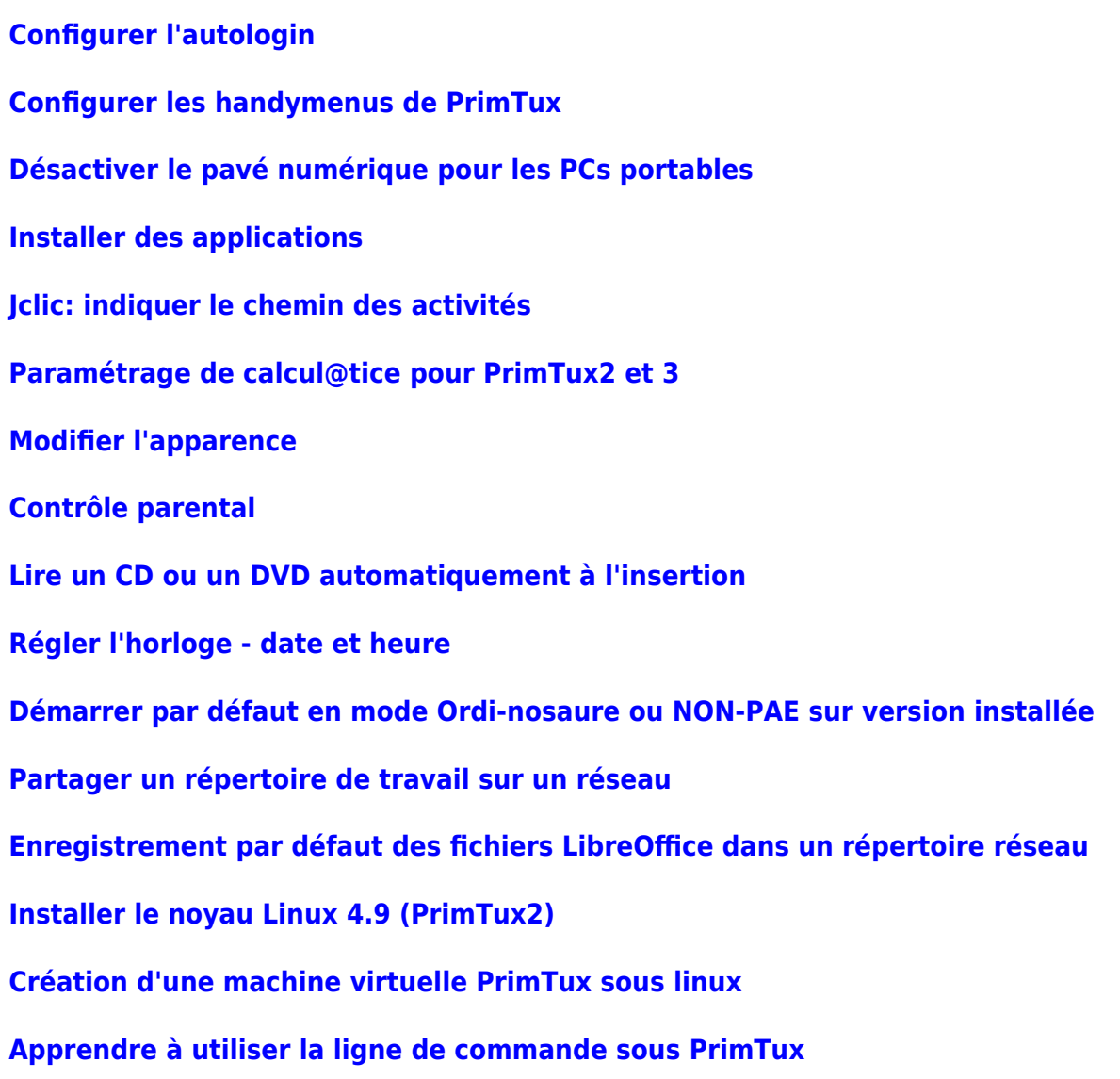

From: <https://wiki.primtux.fr/>- **PrimTux - Wiki**

Permanent link: **[https://wiki.primtux.fr/doku.php/plus\\_loin?rev=1531312395](https://wiki.primtux.fr/doku.php/plus_loin?rev=1531312395)**

Last update: **2022/10/04 19:50**

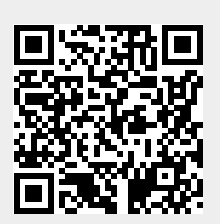